## **0x02 - 5.10.2014**

Für Sonntag, den 5. Oktober 2014 wurde auf Grund des schönen Wetters recht kurzfristig der zweite Start anberaumt, diesmal war eine Anhöhe in der Nähe von Stadtroda/Thür. (JO50UU) der vorgesehene Startort. Bei strahlend blauem Oktoberhimmel machten wir es uns an einem Wanderer-Rastplatz mitten auf freiem Feld gemütlich und bauten Antennen, Empfänger und sonstige Technik auf. Das Füllen des Folienballons und insbesondere das Feststellen des Auftriebes gestaltete sich wegen leichten Windes als sehr schwierig. Wir hatten am Ende etwa 7 g Auftrieb - weniger als zwei Tage zuvor, aber immer noch mehr, als vorgesehen und gewollt.

- Stromversorgung: 1 AA-Lithium Zelle 1.5 V
- Ballon: Qualatex 36-Zoll-Foil-Ballon, silber
- Flugzeit 3:12 Std (9:20 12:32 UTC)
- 118 von 376 Datensätzen empfangen: 31%

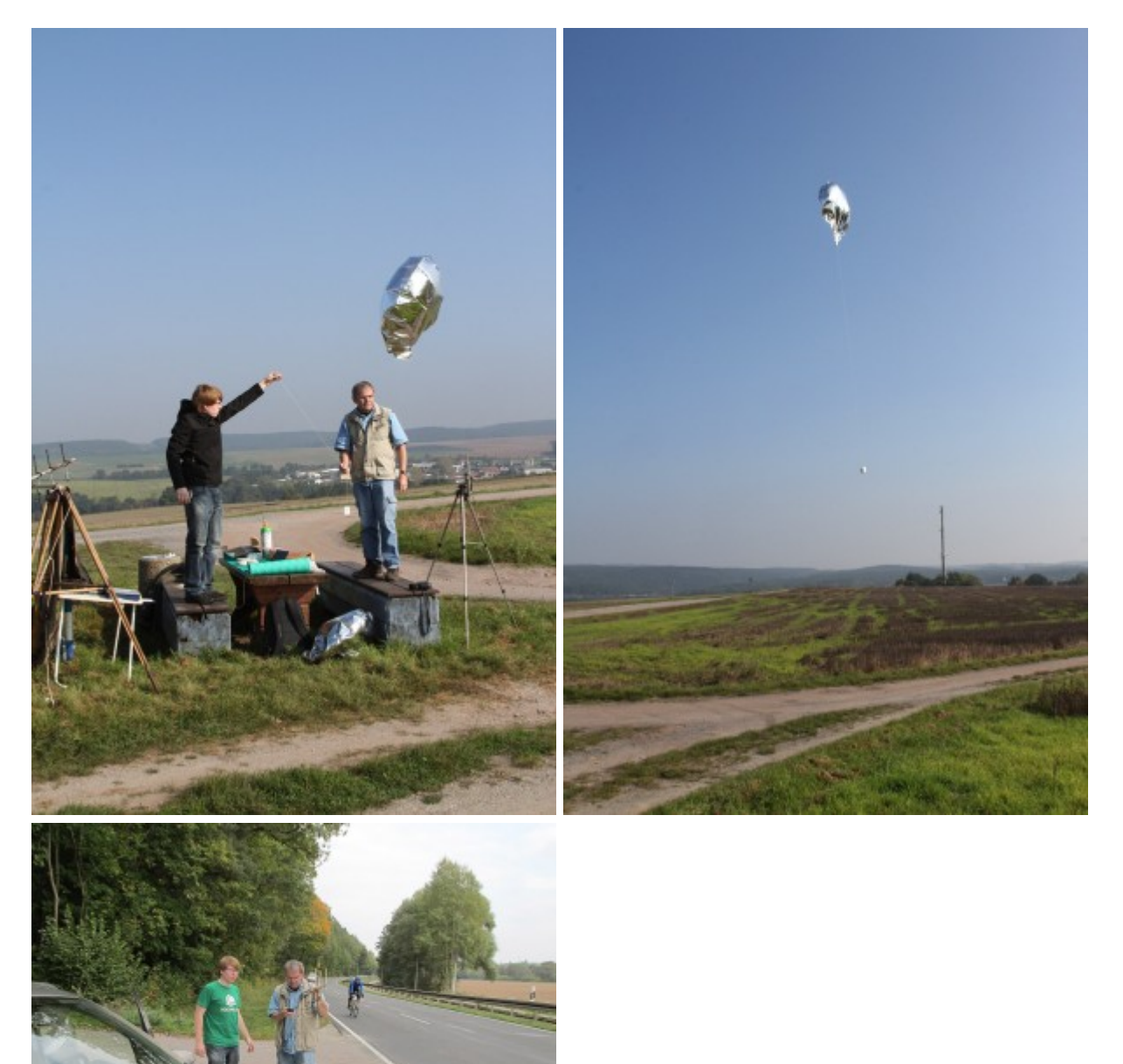

Anhand der letzten, dankenswerterweise von DL4APJ aus ~937 m Höhe vollständig empfangenen

Telemetriezeile fuhren DL2AWT, DL3YC und DG0MG Richtung Bad Berka/Kranichfeld und konnten bereits in einigen km Entfernung vom vermuteten Landegebiet die Telemetrie wieder empfangen, was auf einen Landeort in einem Baum deutete. Nach dem Mitschreiben einer weiteren kompletten Zeile vom Straßenrand aus war das Fahrtziel klar. Der Ballon wurde dann nach einem weiteren Kilometer Fußweg tatsächlich neben einer Pferdekoppel in ca. 7 m Höhe in einem Baum gesichtet und die Nutzlast konnte geborgen werden.

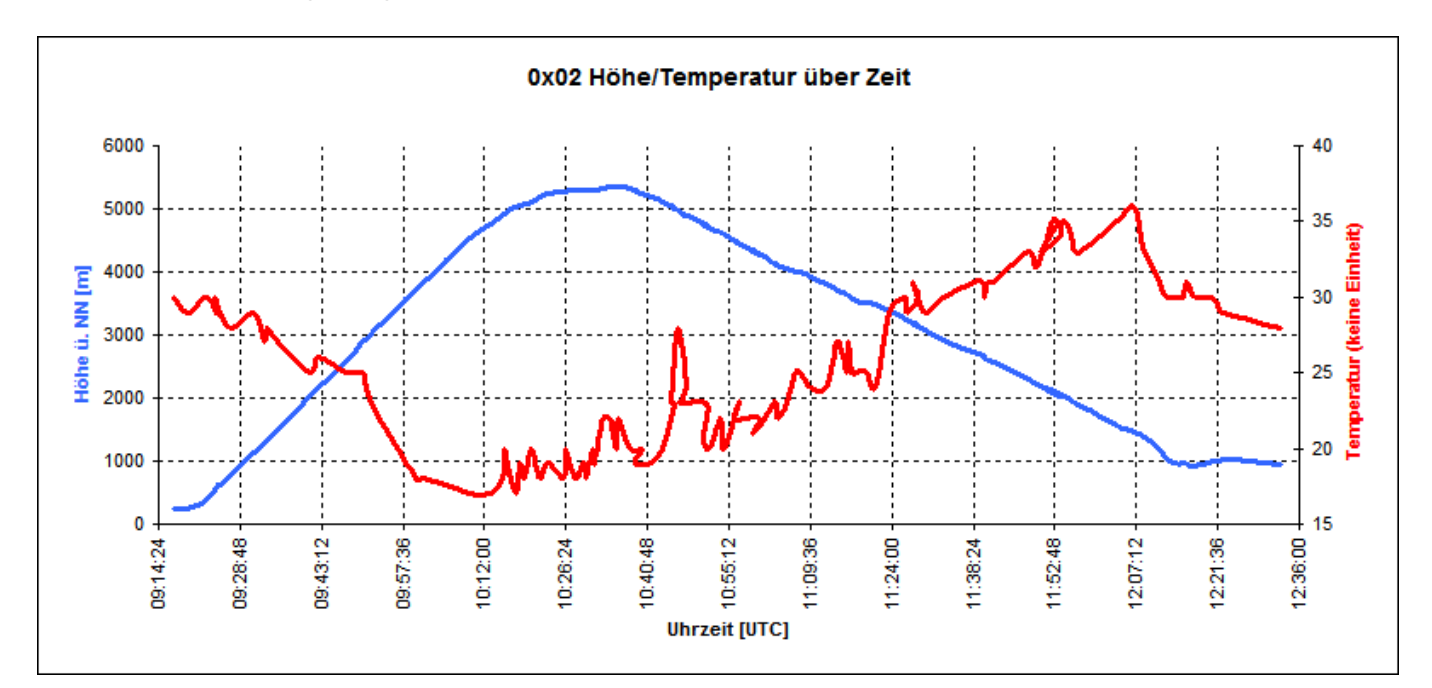

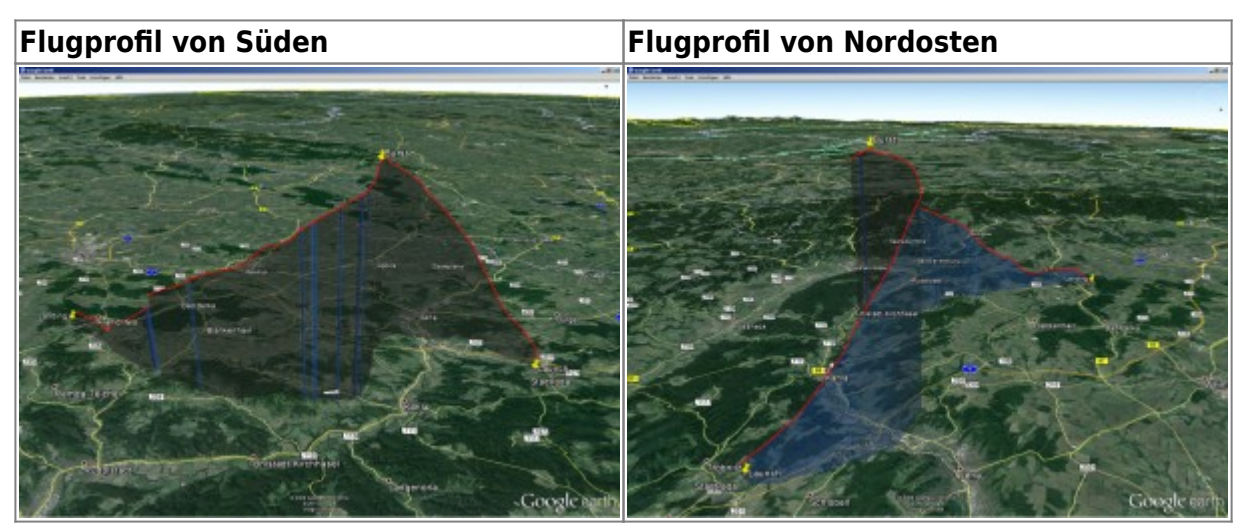

Track als KMZ: [0x02\\_start\\_5.10.2014.kmz](https://loetlabor-jena.de/lib/exe/fetch.php?media=projekte:picoflights:0x02:0x02_start_5.10.2014.kmz)

Empfangene Telemetriezeilen als CSV: [0x02\\_start\\_5.10.2014.csv](https://loetlabor-jena.de/lib/exe/fetch.php?media=projekte:picoflights:0x02:0x02_start_5.10.2014.csv)

## **Probleme/Erkenntnisse**

- Der Prozessor hat während des Fluges zwei RESETs ausgeführt: Kurzzeitig war ein Dauerton, gefolgt von den Blips wie bei ANschließen der Stromversorgung zu hören und die Sequence-ID begann wieder bei eins. –> Ursache unklar.
	- wird in Software behoben, Fehler ist bekannt
- Es gab bei der Rufzeichenwahl eine Dopplung mit dem Flug zwei Tage zuvor. In Zukunft: Immer gleich **zwei** Flüge bei habhub anlegen und die 'Reservenutzlast' nicht mit dem gleichen

Rufzeichen versehen?

o das ist, denke ich, ungern gesehen, jeder Flug muss "approved" werden und das passiert immer in direktem Kontakt via IRC. Wenn das wirklich gemacht werden muss, geht das auch innerhalb von 5 Minuten zu machen. Die zweite Nutzlast mit anderem Rufzeichen zu versehen, ist natürlich trotzdem sinnvoll, nur sollte man das Dokument-Approval erst machen, wenn nötig.

From: <https://loetlabor-jena.de/> - **Lötlabor Jena**

Permanent link: **<https://loetlabor-jena.de/doku.php?id=projekte:picoflights:0x02>**

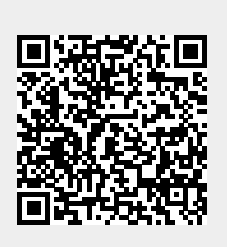

Last update: **2014/11/03 20:48**